## Информация о моделях цифровых лабораторий (физика, химия, биология, экология и физиология)

## \_\_\_\_\_Филиал МАОУ «Татановская СОШ» в д.Красненькая\_\_\_\_\_\_ (наименование образовательной организации)

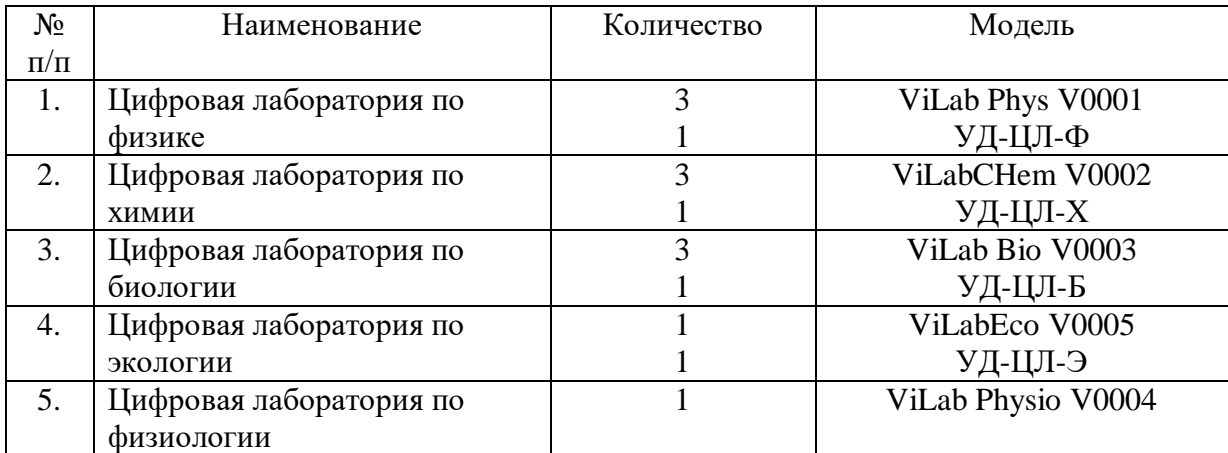